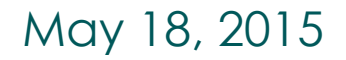

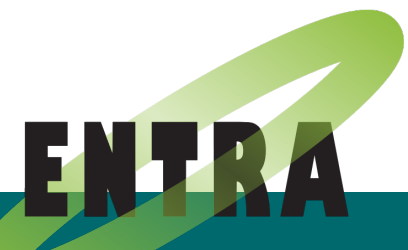

#### Dynamic Energy Model of Application Source Code on Smart Devices

#### Xueliang Li Roskilde University

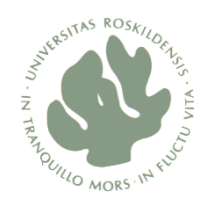

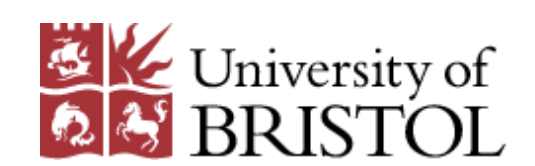

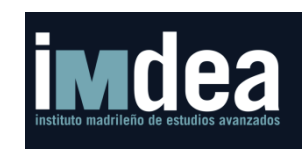

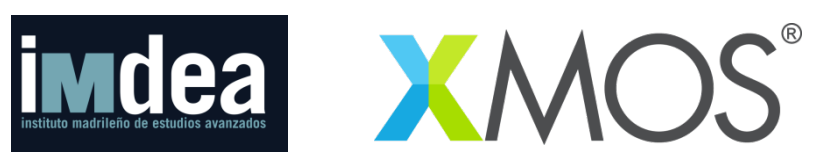

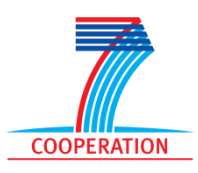

#### Motivation

- Energy saving by a factor of 3 to 5 could be achieved by software optimizations alone. [C. Edwards , 2011]
- How to bridge the gap between high level source code and energy consumption?
	- Explore alternative approach to build a source code energy model.
	- Not based on a low level energy model

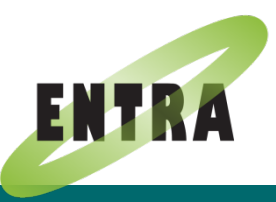

# Approach

- Analyze a large set of test cases
	- Identify the set of basic energy-consuming operations
	- Obtain the execution paths of the cases
	- Label the path with actual measured energy cost
	- Employ the labeled data to train the energy model for the basic operations

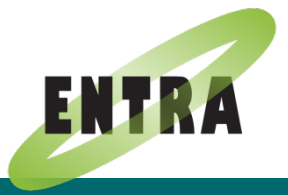

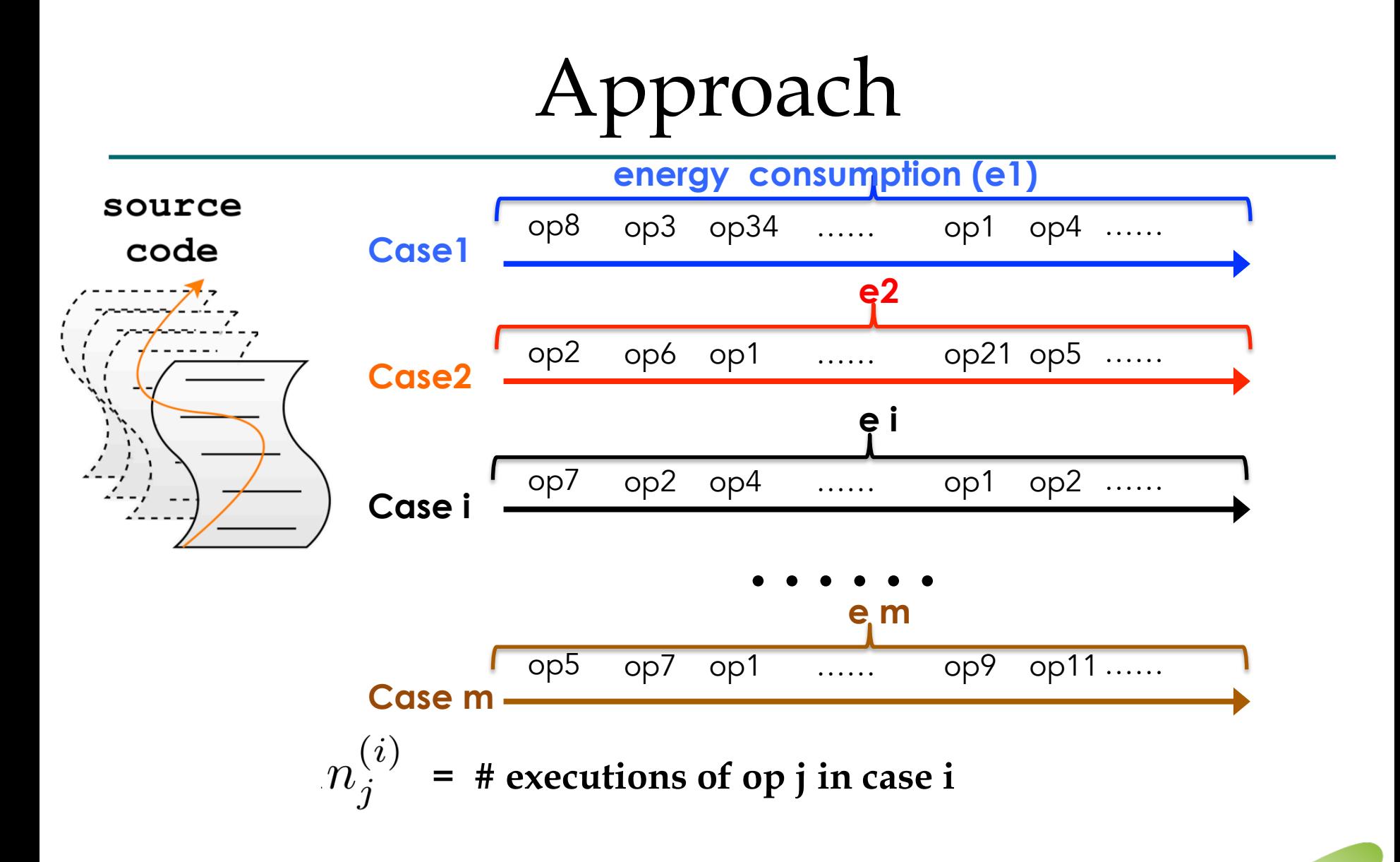

# Model

- The model construction
	- based on data mining
	- correlate energy ops and energy costs from a large amount of data.

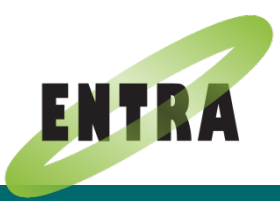

#### Model Construction

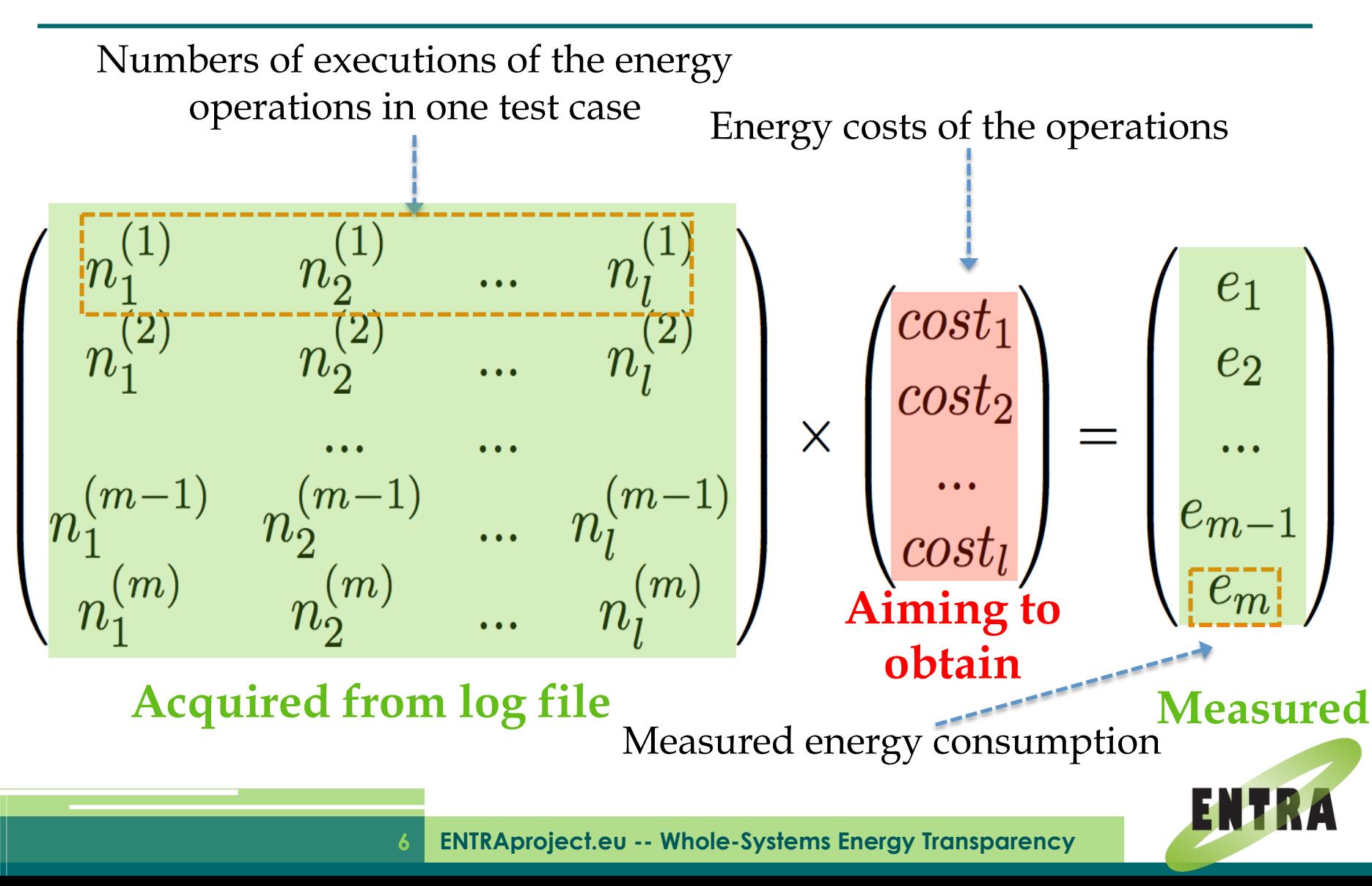

# Test Cases (Examples)

#### Click and move 3D effect

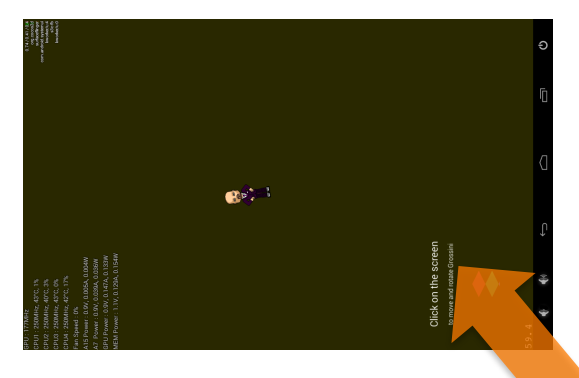

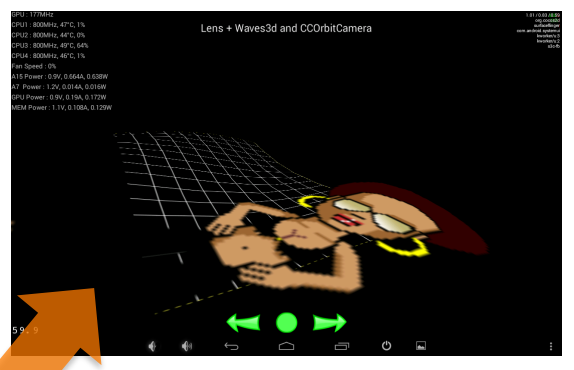

Input sequence 1: (tap, position1), (tap, position2)…....... Input sequence 2: (tap, position1), (tap, position2)…....... Input sequence 3: (tap, position1), (tap, position2)….......

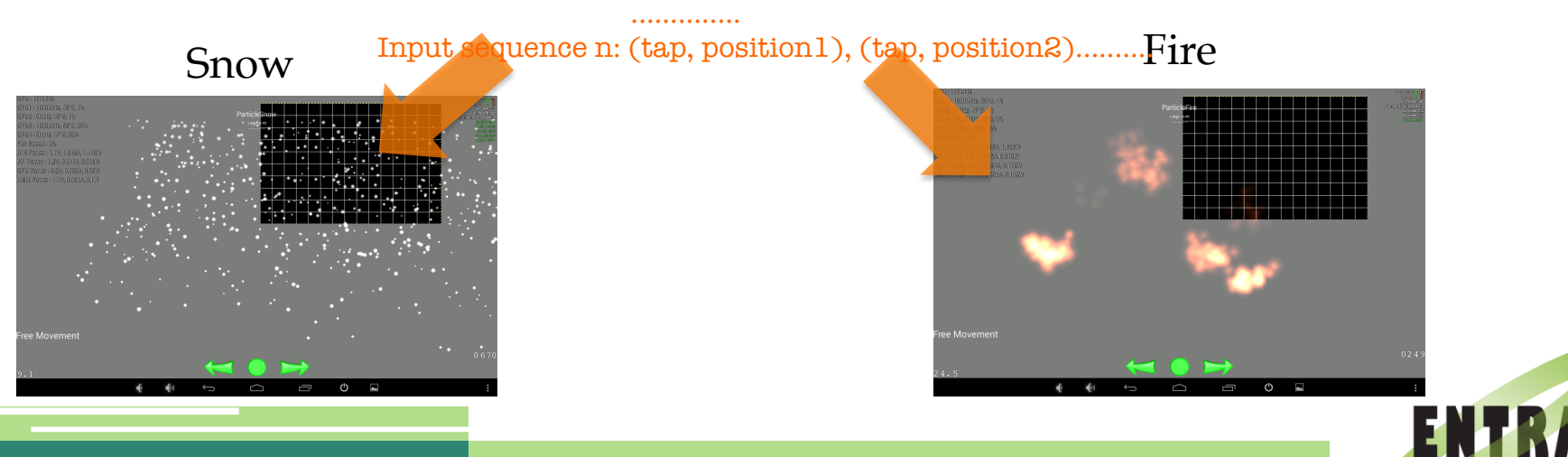

**7 ENTRAproject.eu -- Whole-Systems Energy Transparency** 

### Experiment Setup

Target: Odroid-XU+E development board

- Two ARM quad-core CPUs, Cortex-A15 with 2.0 Ghz clock rate and Cortex-A7 with 1.5 Ghz.
- A built-in power monitor tool to measure the voltage and current of CPUs with a sampling frequency of 30 Hz

Source code: Cocos2d-Android

• A framework for building games, demos and other interactive applications.

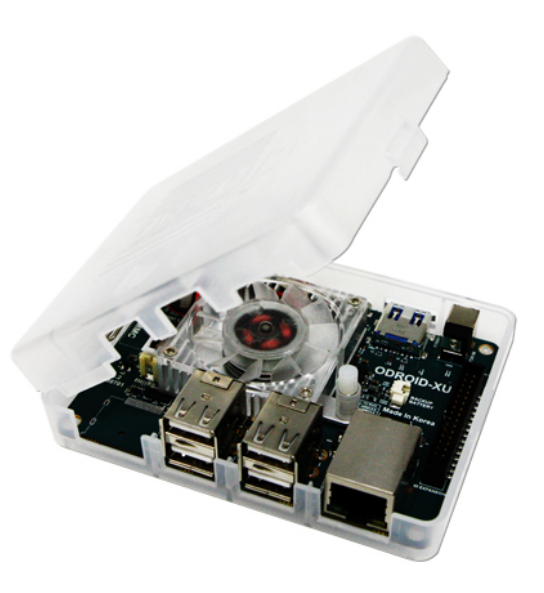

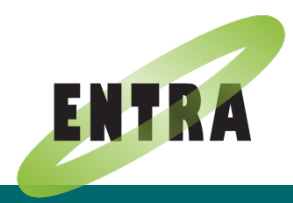

#### Execution Path

- We choose block as the basic unit of the path
	- Statement: impact significantly on energy cost and timing
	- Functions or classes: unstable execution components

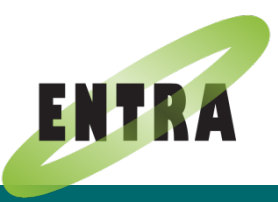

### Block Definition

- A block is a set of gathered statements.
	- In the block, each node has only one in-edge and one out-edge in the control flow graph,
	- But the start point of the block could have more than one in-edge,
	- The end point could have more than one out-edge.
- A block is a fixed execution unit. That means, always if one part of the block is processed, the rest certainly will be executed.

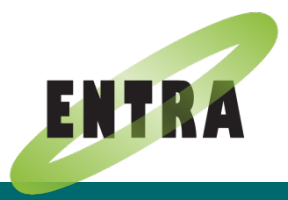

# Block Division( If )

previous code; if boolean then body; end following code;

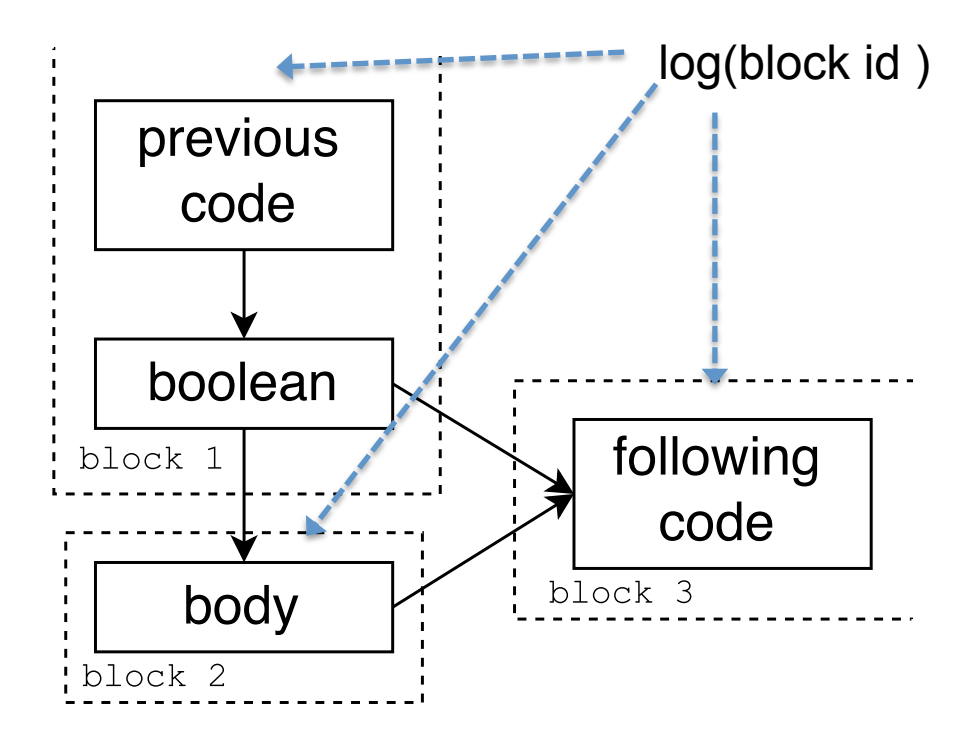

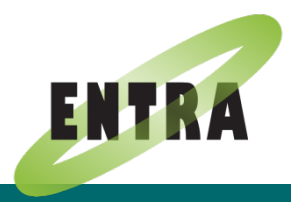

# Block Division (While Loop)

previous code; while *boolean* do body; end following code;

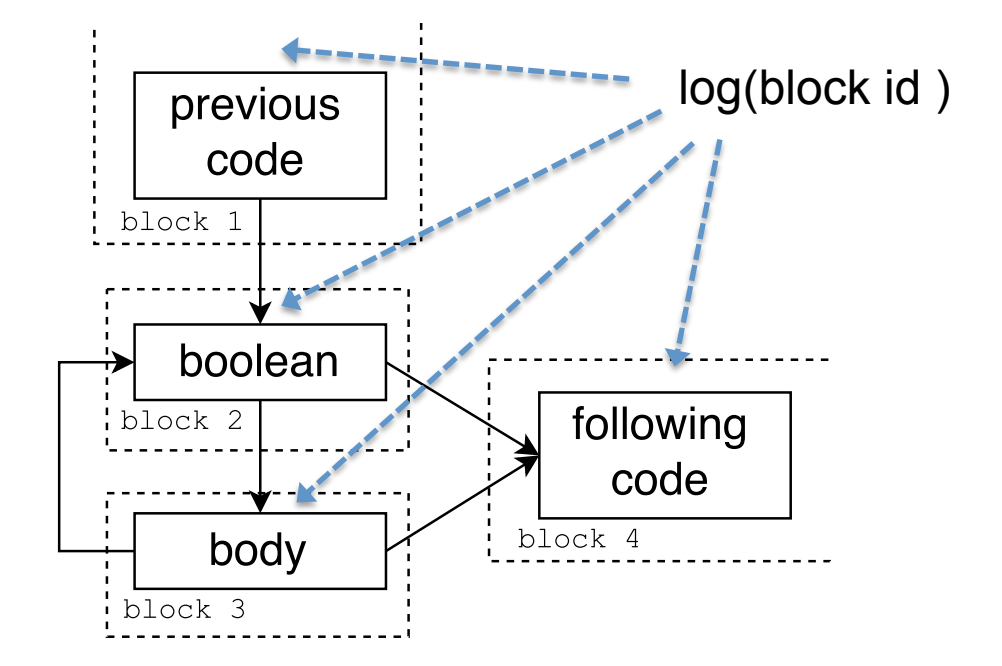

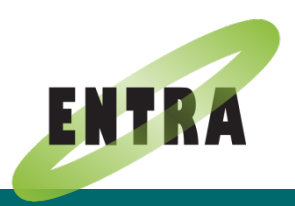

# Block Division (For Loop)

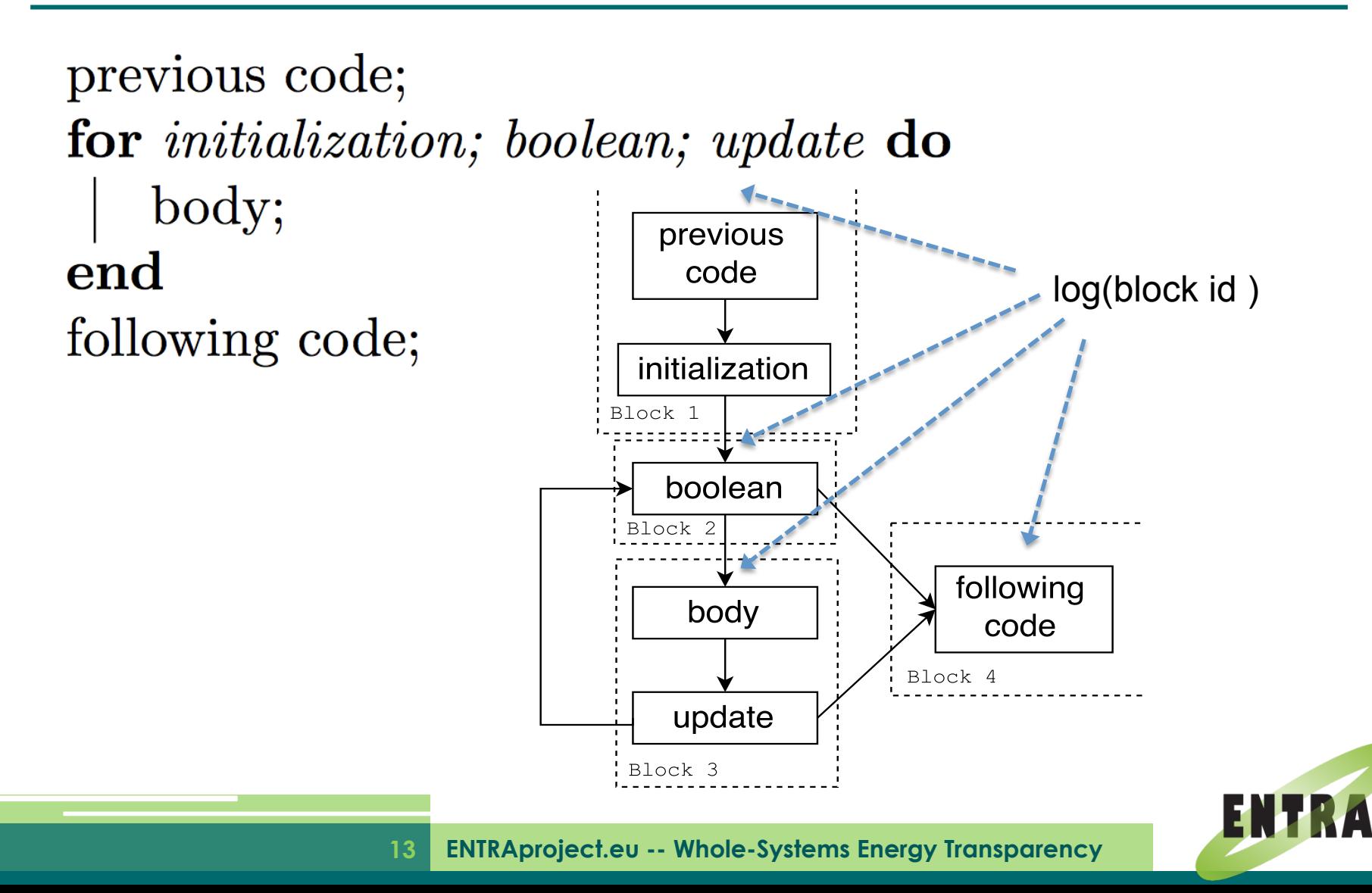

# Operation Dictionary of Blocks

• We developed a parser to extract the energy ops from the source code. All of the ops are labeled with the ID of the block where it resides.

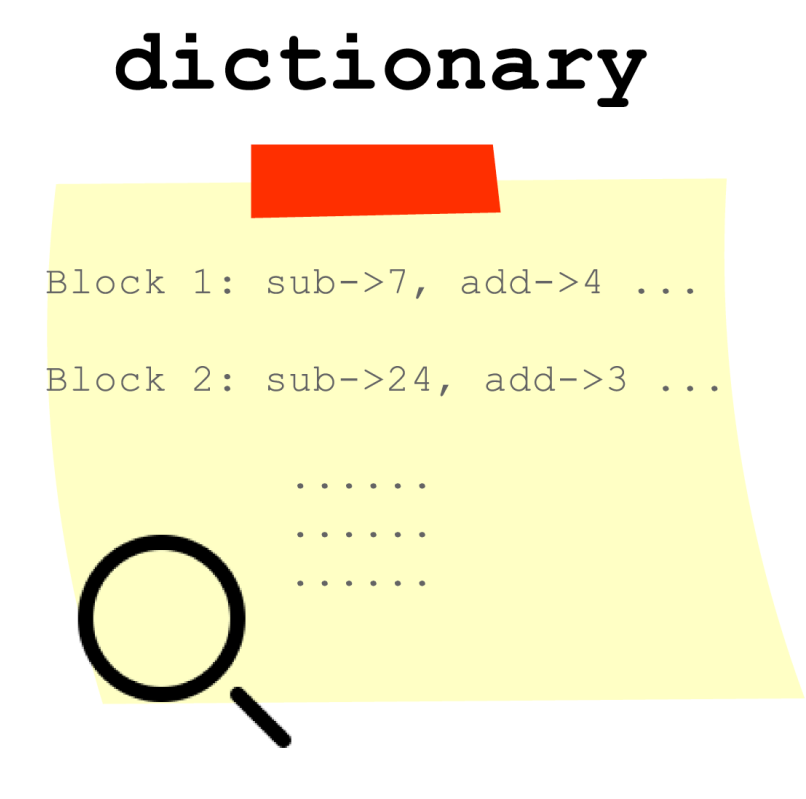

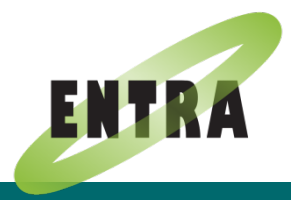

#### Obtain Energy Operations on The Path

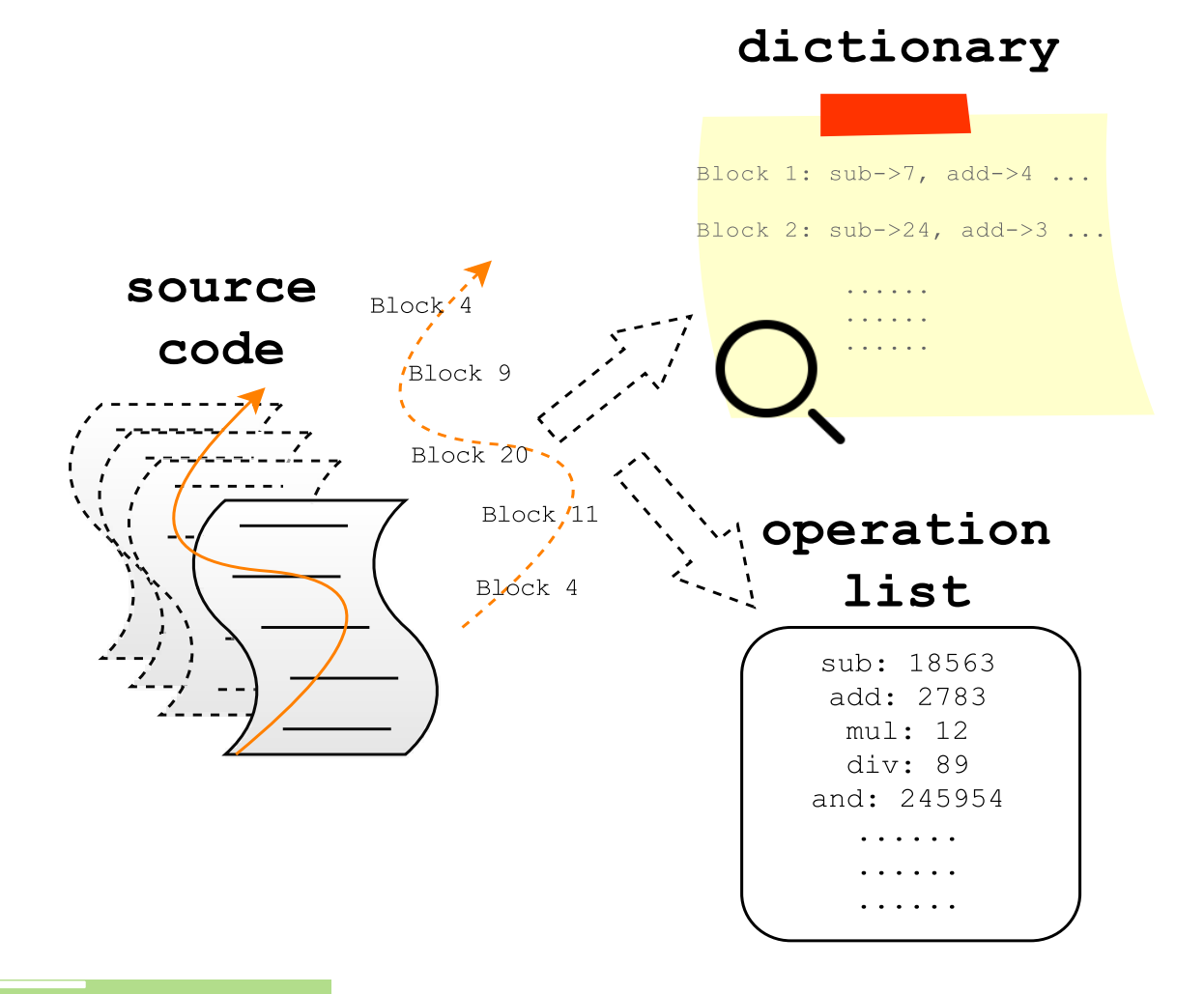

#### Model Construction

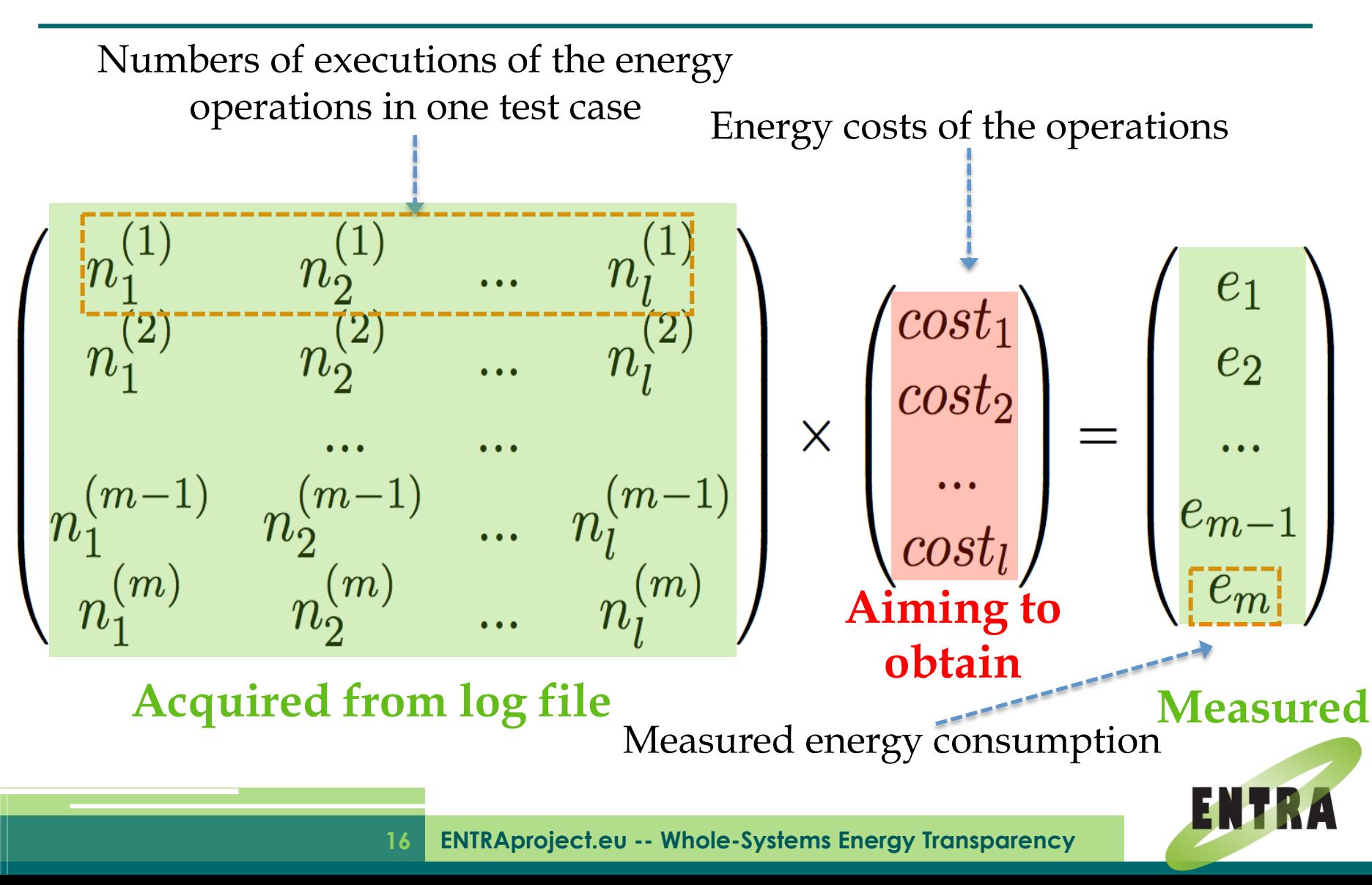

#### Error Function

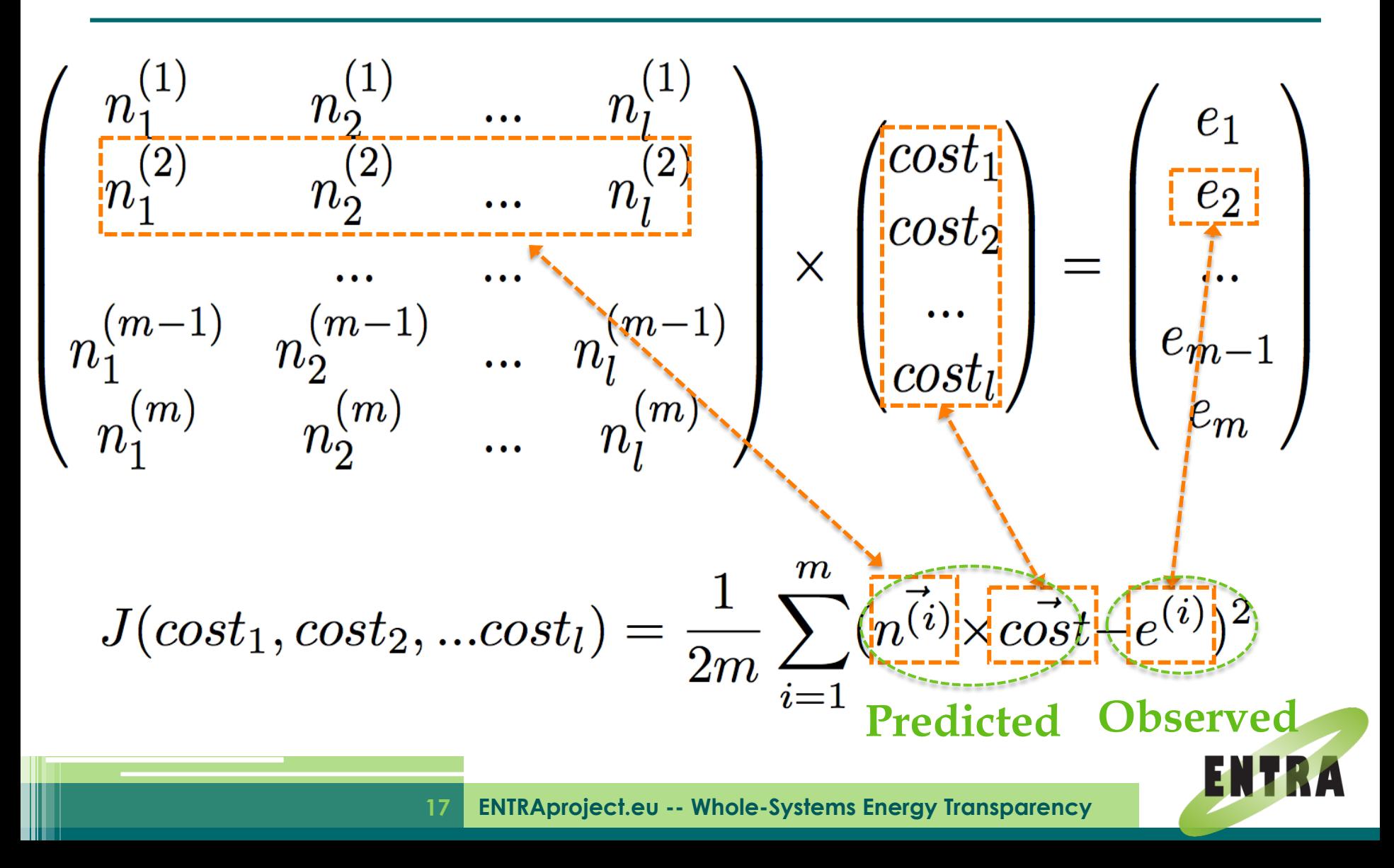

#### Gradient Descent

**To minimize:**  $J(cost_1, cost_2, ... cost_l) = \frac{1}{2m} \sum_{i=1}^{m} (n^{i} \times cost - e^{i})^2$ 

**Repeat update until convergence:**

$$
cost_j := cost_j - \alpha \frac{\partial J(cost_1, ... cost_j, ... cost_l)}{\partial cost_j}
$$

$$
= cost_j - \alpha \frac{1}{m} \sum_{i=1}^{m} (\vec{n^{(i)}} \times \vec{cost}) \cdot n_j^{(i)}
$$

$$
j=1,2,...l
$$

• The value  $\alpha$  determines how large the step is in each iteration.

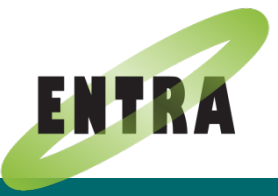

# Correction part

The algorithm above may produce cost with negative elements, however as a matter of fact, the energy costs should be above zero. **Original part Correction part**

$$
J = \frac{1}{2m} \sum_{i=1}^{m} (n^{(i)} \times \vec{cost} - e^{(i)})^2 + \lambda \frac{1}{l} \sum_{j=1}^{l} \rho^{-\text{cost}_j}
$$

- The  $\lambda$  value balances the weights of correction part and that of the original part.
- The ρ value determines how aggressive the correction is

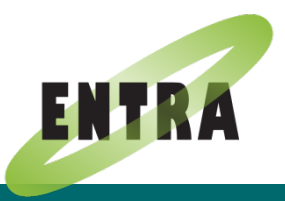

# Experiment Progress

- 2700+ test cases
- Hard to obtain energy model at the "high level" and "middle level"

#### Next step:

- Go to lower level
- Consider the transition energy cost
- Use block as the model input

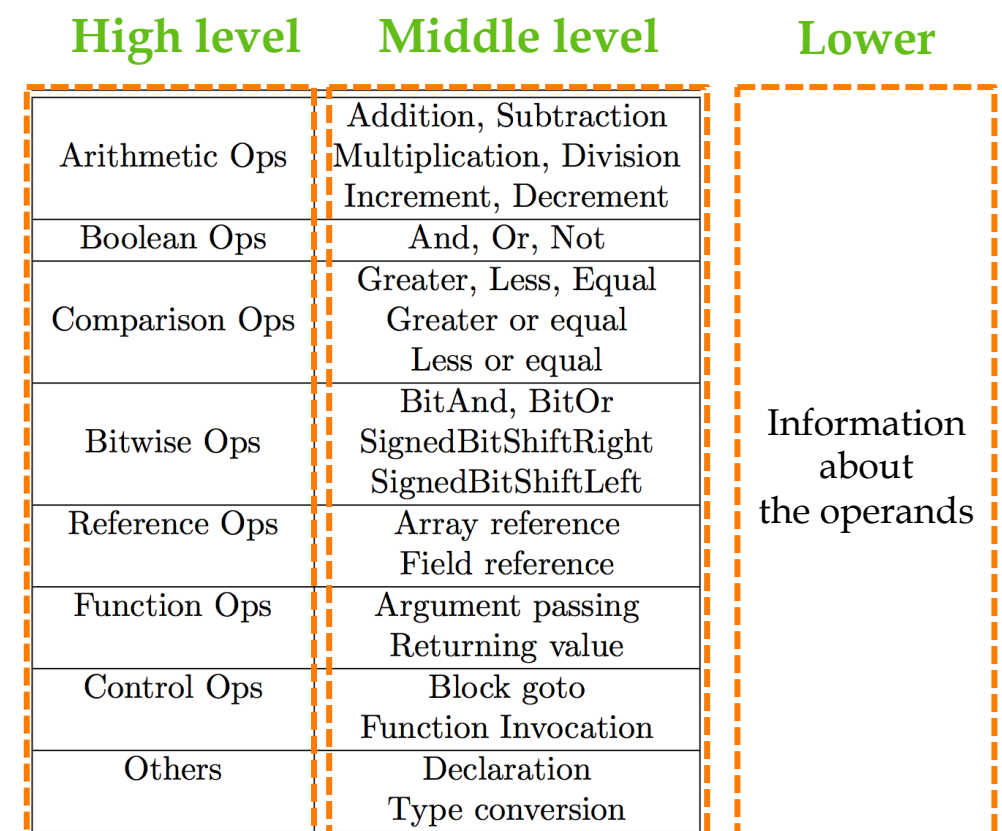

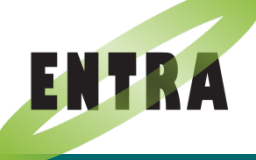

# Thank You! Questions & Suggestions?

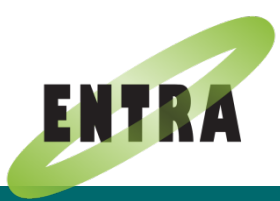

**21 ENTRAproject.eu -- Whole-Systems Energy Transparency**